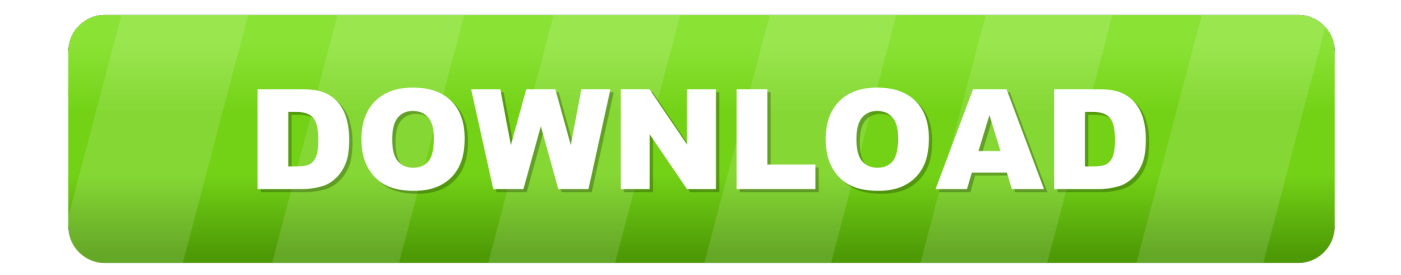

[HerunterladenA360 2013 64 Bits DE](http://urluss.com/152e2q)

[ERROR\\_GETTING\\_IMAGES-1](http://urluss.com/152e2q)

[HerunterladenA360 2013 64 Bits DE](http://urluss.com/152e2q)

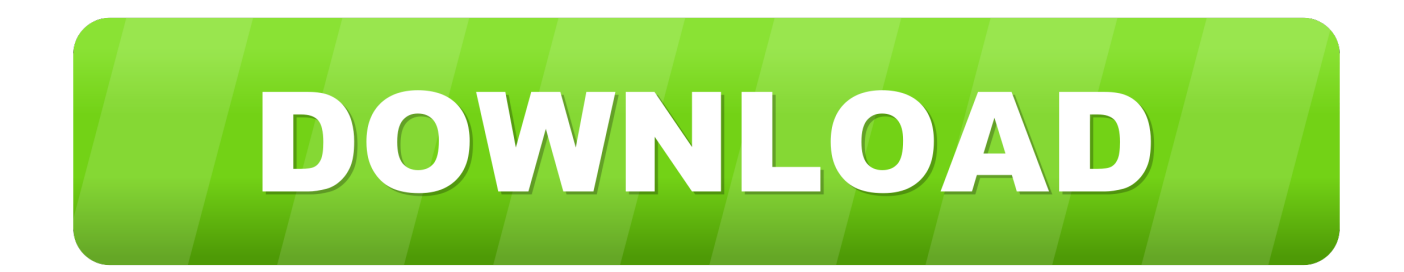

El Service Pack 1 para Microsoft Office 2013 Language Pack Edición de 64 bits contiene nuevas actualizaciones para mejorar la seguridad, .... 04.11.2013 · BlackBerry Desktop Software 7.1.0 B42 Deutsch: Die "BlackBerry ... Remote Desktop Manager ist mit allen 64-Bit-Versionen von Windows ... Windows Installer CleanUp Utility 2.5.0.1A360 Desktop kostenlos Windows-Version herunterladen A360 Desktop 9.5.0.601 ... Version Antigua De Bbm Herunterladen. Ayuda para decidir si debe instalar la versión de 32 bits o de 64 bits de Office. Qué versión es la adecuada para usted depende de cómo piensa utilizar Office.. Você já pode realizar os downloads de versões 32 ou 64-bits, mas é preciso tomar cuidado para não baixar a versão errada por este link, .... El Service Pack 1 para Microsoft Office 2013 Edición de 64 bits contiene nuevas actualizaciones para mejorar la seguridad, el rendimiento y la ... a3e0dd23eb